# **REACT JS + ES6**

#### **APPDEV SIG PRESENTS**

### **ES6**

- ▶ ES6 is a significant update to the language used by **JavaScript**
- ▸ Lots of new goodies like arrow functions, default function params, and OOP-style classes
- ▸ Supported in all the latest browsers, but only the latest (IE 11 and iOS9 Safari have poor support, for example)
- ▸ Many build tools like BabelJS can automatically compile your ES6 code into ES5.

### **REACT**

- ▶ React is a JavaScript library for building fast user interfaces
- ▸ Uses simple declarative views which react to state changes
- ▸ Can actually run react in the browser, on your server (nodeJS) or even in native apps (reactNative).
- ▸ Today we'll mostly talk about React for browser clients

#### **REACT "HELLO WORLD" EXAMPLE**

```
class App extends React.Component {
   render() {
     return (
        <div>
          <p> Hello AppDev!</p>
       \langlediv>
     );
   }
}
```
render(<App />, document.getElementById('app'));

#### **REACT "HELLO WORLD" EXAMPLE**

```
class App extends React.Component {
   render() {
      return (
        <div>
           <p> Hello AppDev!</p>
        \langlediv>
      );
   }
}<br>}
                                            THERE'S HTML IN MY JAVASCRIPT!
```
render(<App />, document.getElementById('app'));

#### **JSX COMBINES HTML AND JAVASCRIPT**

```
render() {
 const message = condition ?
   <p>Yes</p> : 
   <h3>False</h3>;
   return (
     <div>
        {message}
     </div>
   );
}<br>}
```
#### **JSX IS JUST JAVASCRIPT UNDER THE HOOD**

```
render() {
   var message = condition ? _react2.default.createElement(
     'p',
     null,
     'Yes'
   ) : _react2.default.createElement(
     'h3',
     null,
     'False'
   );
   return _react2.default.createElement(
    'div',
     null,
     message
   ); 
}
```
## **DEMO: COMPONENTS**

## **STATE: THE BEATING HEART OF REACT**

- ▶ A component can maintain internal state data (accessed via this.state).
- ▸ When a component's state data changes, the rendered markup will be updated by re-invoking render().
- ▸ Changes will cascade appropriately to all subcomponents.

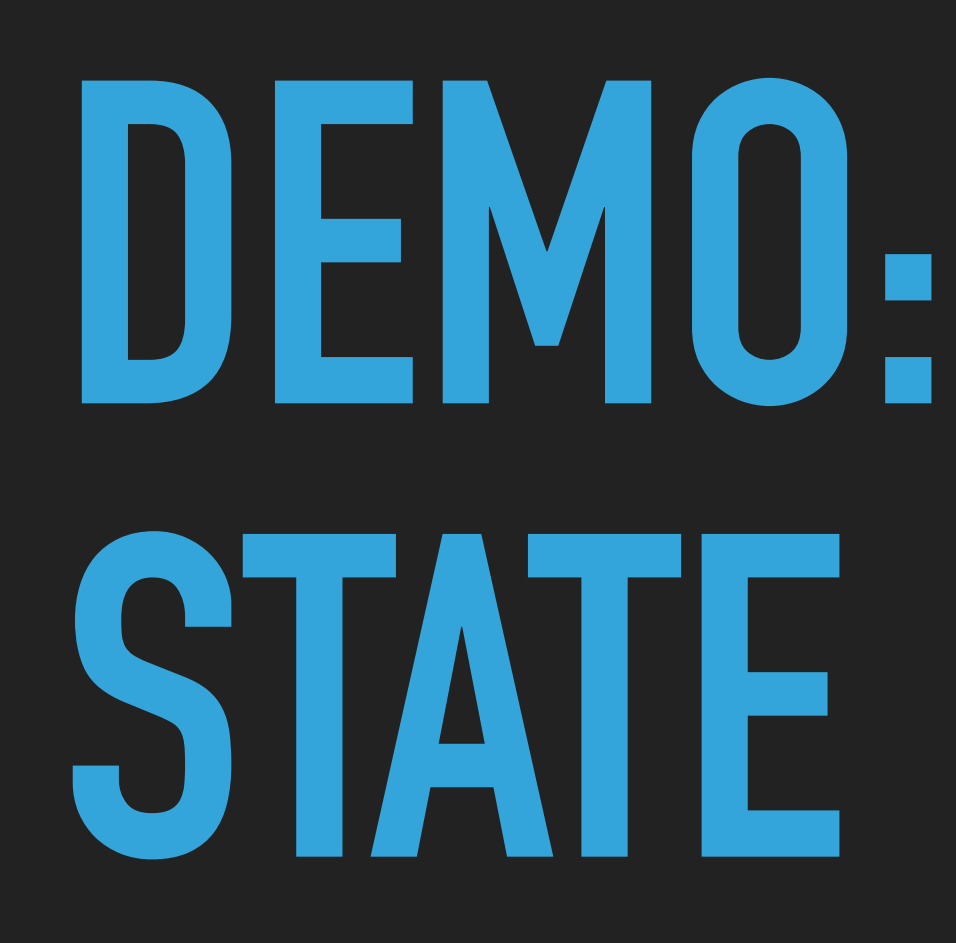

# **DEMO: EVENTS**

# **REACT JS**

#### **NOW YOU KNOW**

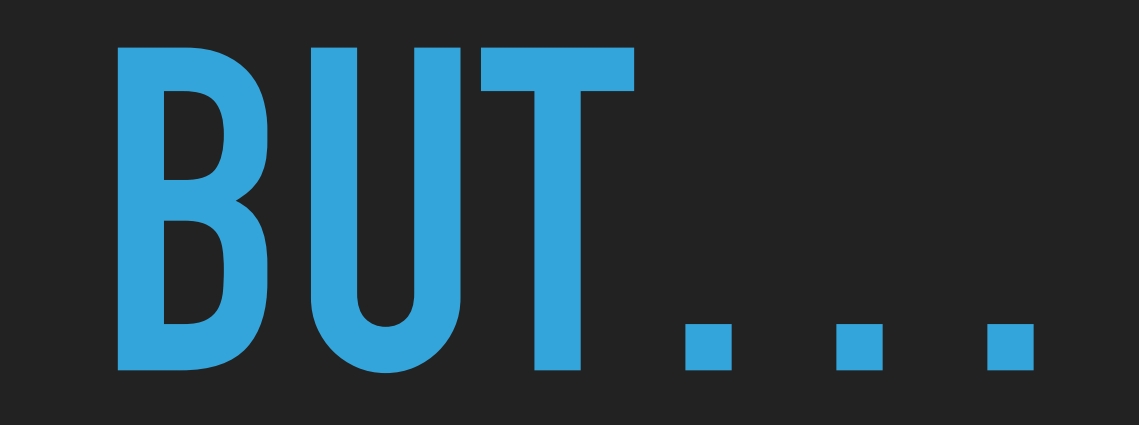

# **REACT NATIVE**

**LET'S CHECK OUT**

# **REACT JS + ES6**

#### **ANY QUESTIONS ABOUT:**

### **INFO AND LINKS**

- ▶ All ReactJS code available open source at
	- ▸ <https://github.com/srkirkland/reactjs-training>
- ▶ Learn more about React from
	- ▸ <https://facebook.github.io/react/>
- ▸ Tools
	- ▶ Babel: compile ES6 and React into plain JS
	- ▶ Webpack: task runner, here it runs Babel